# Using Lists (Arrays) Notes - 27.11.16

**Array/List** = a data structure that allows for multiplied items or elements to be stored using just one variable name.

Each element in a list is accessed using an index position. It is convention that lists begin at 0 and go up to the specified domain.

### Creating and displaying a list in python

Empty lists to be filled later:

## List nums  $=$  [int]  $*$  8

# the multiplication will set the list length (create in this case 8 cells/element positions) and integer shows that the list will store integer data types only.

```
List names = [string] * 8 # 8 entities of strings like first names
```

```
List nums = [float] * 8 #8 entities of real numbers
```
To fill the entities in a list we can use such things as for loops:

```
For x in range (0, len(list_names)): <br> #len() gives length of list
     list_names[x] = string(input("Enter your first name: "))
```
To display all the results of a list we don't require index positions i.e. **print(list\_names)**

….unless we want to specifically output an entity i.e. **print(list\_names[3])**

To create a random list of numbers we do the following:

```
Import random
For i in range (0, len(my_list)):
      my_list[i] = random.randint(1,100) # random integer between 1 and 100
Declaring a list where we know the pre-set elements
shopping = [`milk', `bread', `eggs', `cheese', `cereal']
      print(shopping) 
      print(shopping[2])
Slicing a list
shopping = [`milk', `bread', `eggs', `cheese', `cereal']
```
Adam Suttle Year 12

**print(shopping[:3])**

This will output the first 3 items - i.e. elements: 0, 1 & 2 or "milk", "bread", "eggs"

**print(shopping[3:])**

This will output the items from the  $3<sup>rd</sup>$  element to the end, i.e. 3 & 4 or "cheese", "cereal".

**print(shopping[1:4])**

This will output the items from the 1st element up to but not including the 4th i.e. 1,2, 3 or "bread", "eggs", "cheese".

**print(shopping[:-1])**

This will output all the items except the last 1 elements i.e. 0,1,2, 3 or "milk", "bread", "eggs", "cheese".

**print(shopping[-2:])**

This will only output the last 2 items i.e. 3,4 or "cheese", "cereal"

### **My arrays months program**

```
#List of months within specified range
def proc main():
   month = int(input("Please enter a number of a month (e.g. 1 = Jan)"))month2 = int(input("Please enter a number of a month (e.g. 4 = Apr)"))
   CALLENDER = ['Jan', 'Feb', 'Mar', 'Apr', 'May', 'Jun', 'Jul', 'Aug', 'Sep', 'Oct', 'Nov', 'Dec']
   print ("Range of months is: ", CALLENDER [month1-1:month2]) #arrays begin at 0
proc main()
s.py
Please enter a number of a month (e.g. 1 = Jan(1)Please enter a number of a month (e.g. 4 = App9)
Range of months is: ['Jan', 'Feb', 'Mar', 'Apr', 'May', 'Jun', 'Jul', 'Aug', 'Sep']
\gg
```
 $\mathbf n$ 

### Manipulating lists

Adding two lists (this means join, the process is called Concatenation)

e.g.

$$
>>\lambda = [3, 7, 45, 98]
$$
  
\n
$$
>>\lambda = [13, 17, 2, 1, 9]
$$
  
\n
$$
>>\lambda = a+b
$$
  
\n
$$
>>\lambda = a+b
$$
  
\n
$$
[3, 7, 45, 98, 13, 17, 2, 1, 9]
$$

**Sorting lists numerically or alphabetically List\_nums = [12,8,3,22,0]** List\_nums = List\_nums.sort() **Print(list\_nums) >> 0 3 8 12 22**

The `.sort() function' will sort the items in the list into numerical order (lowest to highest) by rearranging the items' index positions.

The same .sort() function can be used to sort numerically floating point lists. Moreover it can be sued to order a list of strings into alphabetical order. E.g….

```
List_names = [Joe, Craig, Sam, Bob, Aaron]
List_names = List_names.sort()
Print(list_names)
>> Aaron Bob Craig Joe Sam
```
 Multiplying lists. This will cause reputation of elements. **List\_names = [Joe, Craig, Sam] List\_names = List\_names \* 3 Print(list\_names) >> Aaron Joe Craig Sam Joe Craig Sam Joe Craig Sam**

It will duplicate the list by the number which it is multiplies by. We can only ever multiply by whole integers not floats (we must use techniques of slicing if we say 1% of the list). The same thing occurs with a list of integers/floats

```
List_nums = [2.5, 11 , 6.6]
List_nums = List_nums * 3
Print(list_nums)
>> 2.5, 11 , 6.6, 2.5, 11 , 6.6, 2.5, 11 , 6.6
```

```
RESTART: E:\Documents\OneDrive - The Howard of Effingham School\Adam Work\Year 12\Computing\Mrs l
lists.pv
How many numbers do you want? 4
Enter number: 99
                                         My manipulating lists program Enter number: 2
Enter number: 4
Enter number: 1
Your sequence: [99, 2, 4, 1]
Computer's Sequence: [86, 11, 41, 87]
The combined list is: [1, 2, 4, 99, 11, 41, 86, 87]
The combined sorted list is: [1, 2, 4, 11, 41, 86, 87, 99]
The sum of the combined list is: 331
The sum of you oiginal list is: 106
The sum of the computer's list is: 225
Duplicating the combined list by 2: [1, 2, 4, 11, 41, 86, 87, 99, 1, 2, 4, 11, 41, 86, 87, 99]
\gg
```
print ("\nDuplicating the combined list by 2 : " + str (combined list \* 2))

print ("\nThe sum of the computer's list is: " + summation computer)

print ("\nThe sum of the combined list is: " + str (sum (combined list)))

def summation proc(combined list, list nums): ####

sorted list is: " + str (combined list))

print ("\nThe combined

combined list.sort()

return combined list

print ("\nThe combined list is: " + str (combined list))

print ("\nThe sum of you oiginal list is: " + str (sum (list nums)))

summation computer =  $str(sum(combined_list) - sum(llistrum))$ 

#The sum of both computer and use list

the user list

 $sum of$ 

#The

#The combined list duplicated

#The sum of the computer

```
list nums = [int] * length #sets the list length and declares all entities as integers
                                                                                                                                                                                                                                                                                                                                                                                                                                                                                                                                                                                                                                                                                                                                                                                                                                                                                                                                                                                                                                                                                                                                                                                                                                                                                                                                                                                                                                             #.sort() will sort the list lowest to highest if numerical
                                                                                                                                                                                                                                                                                                                                                                                                                                                                                                                                                                                                                                                                                                                                                                                                                     #Length function is very efficient!
                                                                                                                                                                                                                                                                                                                                                                                                                                                                                                                                                                                                                                                                                                                                                                                                                                                                   #Creates RANDOM list of integers
                                                                                                                                    # and the " " will put a space between each item
                                                                                                                                                                                                                                                                                                                                                                                                                                                                                                                                                                                                                                                                                                                                                                                                                                                                                                                                                                                                                                                                                                                                                                                                                                                                                                   #double the length of 1 list
                                                                                                                                                                                                                                                                                                                                                                                                                                                                                                                                                                                                                                                                                                                                                                                                                                                                                                                                                                                                                                                                                                                                                                                                                                                                                                                                                                                                                                                                                          # And sort alphabetically if characters are used
                                                                                             print (" ".join (title list)) # the join function joins strings in a list
                                          title list = ['This', 'manipulates', 'lists', 'in different', 'ways!']
                                                                                                                                                                                                                                                                                                                                                                                                                                                                                                                                                                                                                                                                                                                                                                                                                                                                                                                                                                                                                                                                                                                                                                                                                                                                                                                                                                                                BEFORE THE OUPUT TO PREVENT "none" ERROR
                                                                                                                                                                                                                                                                                                                                                                                                                                                                                                                                                                                                                                                                                                                                                                                                                                                                                                                                                                                                                                                          combined list = (combine func (computer nums, list nums))<br>summation proc(combined list, list nums)
                                                                                                                                                                                                                                                                                     length = int (input ("How many numbers do you want? "))
                                                                                                                                                                                                                                                                                                                                                                                                                                                                                                                                                                                                                                                                                                                                                                                                                                                                                                                                                             print ("\nComputer's Sequence: " + str (computer nums))
                                                                                                                                                                                                                                                                                                                                                                                                                                                                                list nums[x] = int(input("Enter number: "))
   ***def combine func (computer nums, list nums): \frac{444}{444}<br>combined list = [int] * (len(list nums) * 2)
                                                                                                                                                                                                                                                                                                                                                                                                                                                                                                                                                                             print ("\nYour sequence: " + str(list nums))
                                                                                                                                                                                                                                                                                                                                                                                                                                                                                                                                                                                                                                                                                                                                                                                                                                                                      computer_nums[i] = random.randint(1,90)
                                                                                                                                                                                                                                                                                                                                                                                                                                                                                                                                                                                                                                                                                                                                                                                                                                                                                                                                                                                                                                                                                                                                                                                                                                                                                                                                                                                                                                                                                                                                              combined list = list nums + computer nums
main proc2 (): #My preferred method
                                                                                                                                                                                                                                                                                                                                                                                                                                                                                                                                                                                                                                                                                                                                                                                                                     for i in range (0, len (list nums)):
                                                                                                                                                                                                                                                                                                                                                                                                                                                                                                                                                                                                                                                                        computer nums = [int] * length
                                                                                                                                                                                                                                                                                                                                                                                                                                                                                                                                                                                                                                                                                                                  import random #RANDOM function
                                                                                                                                                                                                                                                                                                                                                                                                                                   for x in range (0, length):
                                                                                                                                                                                                                                                                                                                                                                                                                                                                                                                                                                                                                                                                                                                                                                                                                                                                                                                                                                                                                                                                                                                                                                                                                                                                                                                                                                                                   #.sort() MUST BE USED
                                                                                                                                                                                                                                                                                                                                                                                                                                                                                                                                                                                                                                                                                                                                                                                                                                                                                                                                                                                                                                                                                                                                                                                                                                                                                                                                                                                                                                                computer nums.sort()
                                                                                                                                                                                                                                                                                                                                                                                                                                                                                                                                                                                                                                                                                                                                                                                                                                                                                                                                                                                                                                                                                                                                                                                                                                                                                                                                                                                                                                                                                                list nums.sort()
det
```
The sum() function will add all the items of the lists and give the output as one result.

e.g list of numbers =  $[1,2,3,4]$ list of numbers = sum(list of numbers) print(list of numbers) >>> 10

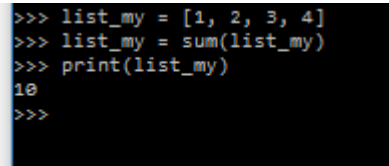

## Joining elements of a list

The "".join function can be used if we want to join strings in a list and the item within the speech icons will be what is placed between each of the elements in the list.

```
e.g.<br>title list = ['This', 'manipulates', 'lists', 'in different', 'ways!']
 print(" ".join(title list))# the join function joins strings in a list
                             # and the " " will put a space between each item
>>>
            RESTART: E:\Documents\OneDrive - The Howa
           lists.py
           This manipulates lists in different ways!
```
### Inserting into a list

The .insert( , ) function will insert the element specified after the comma into the index position specified by the number on the left side of the comma.

e.g. **my\_list.insert(2,"hello")** will insert "Hello" into the list at index position 2. The previous element of index position 2 is not deleted as all the elements are shifted along by 1 (list length is increased).

```
def main proc():
   string list = ['Caecilius', 'Metella', 'Marcus', 'Aurellius', 'Julius']
   integer list = [5, 2, 66, 1, 7]print("Original: " + str(string list))print ("Original: " + str (integer list) + "\ln")
   def sub proc inserting():
       string list.insert(2, 'Felix') #Inserts item "Felix" in index position 2
       integer list.insert(3, 9)
                                     #Inserts item 9 in index position 3
       print (string list)
       print (integer_list)
   sub proc inserting()
main proc()
Original: ['Caecilius', 'Metella', 'Marcus', 'Aurellius', 'Julius']
Original: [5, 2, 66, 1, 7]
['Caecilius', 'Metella', 'Felix', 'Marcus', 'Aurellius', 'Julius']
[5, 2, 66, 9, 1, 7]
```
#### Adding an item to the end of a list (Append)

The .append() function will add the element specified in the bracket onto the end of the list.

```
e.g. my_list = my_list.append("Hello") >>> item1, item2, item3, Hello
def sub proc appending():
   your name = str(input("Enter your first name: "))your number = int(input("Enter your favourite number: "))
   string list.append(your name) #Adds 'your name' to the end of the list
   integer list.append(your number) #Adds 'your number' to the end of the list
   print (string list)
   print (integer list)
sub proc inserting()
 Original: ['Caecilius', 'Metella', 'Marcus', 'Aurellius', 'Julius']
 Original: [5, 2, 66, 1, 7]
 Enter your first name: Adam
 Enter your favourite number: 12
 ['Caecilius', 'Metella', 'Marcus', 'Aurellius', 'Julius', 'Adam']
 [5. 2. 66. 1. 7. 121]
```
Finding the length of a list (len() function)

**len(my\_list) >>> returns the length of the list (number of elements)**

#### Reversing a list

The **.reverse()** function is used when we want to reverse the list so all the index positions are swapped to other end.

```
def sub proc reversing():
              string list.reverse() #reverses order of list
             integer list.reverse() #reverses order of list
             print (string list)
             print (integer list)
       Original: ['Caecilius', 'Metella', 'Marcus', 'Aurellius', 'Julius']
\ggOriginal: [5, 2, 66, 1, 7]
       ['Julius', 'Aurellius', 'Marcus', 'Metella', 'Caecilius']
       [7, 1, 66, 2, 5]
```
#### Checking whether an item is in the list

The in operator is used to check if the value given on the left side is present any of the elements in the list. For example,  $det \overline{sub}$  proc checking ():

```
true false1 = 'Dr Bean' in string list
true false2 = 66 in integer list
print ("Is the value: Dr Bean in the list of names? = ", true false1)
print ("Is the value: 66 in the list of numbers? = ", true false2)
```
We use the **.index()** function to find the index position of an item in a list. The brackets is filled with the item we want to locate.

```
def sub proc identity():position = str(string list.index("Metella"))print ("The name Metella is stored in index position: ", position)
sub proc identify()
   Driginal: ['Caecilius', 'Metella', 'Marcus', 'Aurellius', 'Julius']
   Driginal: [5, 2, 66, 1, 7]
   The name Metella is stored in index position: 1
```
## Deleting an item from the list

The **.remove()** function will delete the first occurrence of the item specified from your list and so decrease list length.

```
def sub proc remove() :
    string list.remove("Metella")
    print ("The new lsit with Metella removed is: ", string list)
Original: ['Caecilius', 'Metella', 'Marcus', 'Aurellius', 'Julius']
Original: [5, 2, 66, 1, 7]
The new lsit with Metella removed is: ['Caecilius', 'Marcus', 'Aurellius', 'Julius']
2.2 - 1
```

```
integer list.append(your number) #Adds 'your number' to the end of the list
                                                                                                                                                                                                                                                               string list.insert (2, 'Felix') #Inserts item "Felix" in index position 2
                                                                                                                                                                                                                                                                                                                                                                                                                                                                                                                                                                                                                                         string list.append (your name) #Adds 'your name' to the end of the list
                                                                                                                                                                                                                                                                                             #Inserts item 9 in index position 3
                                   string list = ['Caecilius', 'Metella', 'Marcus', 'Aurellius', 'Julius']
                                                                                                                                                                                                                                                                                                                                                                                                                                                                                                                                                                     your number = int (input ("Enter your favourite number: "))
                                                                                                                                                                                                                                                                                                                                                                                                                                                                                                                        your name = str(input("Enter your first name: "))
                                                                                                                                                                                                                                                                                                                                                                                                                                                                                                                                                                                                                                                                                                                                                                                                                                                                                                                                                                                integer_list.reverse() #reverses order of list
                                                                                                                                                                                                                                                                                                                                                                                                                                                                                                                                                                                                                                                                                                                                                                                                                                                                                                                                                     string list.reverse() #reverses order of list
                                                                                                                                           \frac{1}{2} print ("Original: " + str (integer list) + "\n")
                                                                                                                                                                                                                                                                                                                                                                                                                                                                                                                                                                                                                                                                                                                                                                                                                                                                                                                                                                                                                                                                                                                                                                                                                                                        true false1 = \ln Bean' in string list
                                                                                                          print("Original: " + str(suring list))integer_list = [5, 2, 66, 1, 7]
                                                                                                                                                                                                                                                                                                   \widehat{\sigma}integer list.insert (3,
                                                                                                                                                                                                                           def sub proc inserting():
                                                                                                                                                                                                                                                                                                                                                                                                                                                                                              def sub proc appending ():
                                                                                                                                                                                                                                                                                                                                                                                                                                                                                                                                                                                                                                                                                                                                                                                                                                                                           sub_proc_reversing():
                                                                                                                                                                                                                                                                                                                                                                                                                                                                                                                                                                                                                                                                                                                                                                                                                                                                                                                                                                                                                                                                                                                                                                                 def sub proc_checking():
                                                                                                                                                                                                                                                                                                                                                                                                             print (integer_list)
                                                                                                                                                                                                                                                                                                                                                                                                                                                                                                                                                                                                                                                                                                                                                                                                                                                                                                                                                                                                                                                                                                    print (integer_list)
                                                                                                                                                                                                                                                                                                                                                                                                                                                                                                                                                                                                                                                                                                                                                                                                    print (integer_list)
                                                                                                                                                                                                                                                                                                                                                                                print (string list)
                                                                                                                                                                                                                                                                                                                                                                                                                                                                                                                                                                                                                                                                                                                                                                                                                                                                                                                                                                                                                                                                   print (string list)
                                                                                                                                                                                                                                                                                                                                                                                                                                                                                                                                                                                                                                                                                                                                                             print (string list)
  main proc():
                                                                                                                                                                                                                                                                                                                                                                                                                                                                                                                                                                                                                                                                                                                                                                                                                                                                           def
det
```

```
5, 6 for (removing item, identifying location, checking item, reversing list, inserting or appending: "))
                                                                                user_option = str(input("Select an option 1, 2, 3, 4, if user_option == "1":
error = True #option selector
                                                                                                                                                                                                                                            elif user_option == "2":
                                                                                                                                                                 sub proc remove ()
                                                                                                                                                                                                        error = Falsewhile error == True:
```
true\_false2 = 66 in integer\_list  $\overline{\phantom{0}}$ <br>print("Is the value: Dr Bean in the list of names? = ", true\_false1)

print ("Is the value: 66 in the list of numbers? = ", true false2)

print ("The name Metella is stored in index position: ", position)

position = str(string list.index("Metella"))

sub\_proc\_identify():

 $det$ 

print ("The new lait with Metella removed is: ", string list)

string list.remove("Metella")

def sub proc\_remove():

sub\_proc\_identify()

 $error = False$ 

```
elif user option == "3":
            sub_proc_checking()<br>error = False
        elif user option == "4":
            sub_proc_reversing()
            error = Falseelif user_option == "5":
            sub_proc_inserting()
             error = Falseelif user_option == "6":
            sub_proc_appending()
            error = Falseelse:
            print ("Invalid option")
\text{continued} = \text{True} #continue loop
while continue1 == True:main proc()
    continue_option = str(input("Would you like to continue y/n?"))
    continue option = continue option. Lower ()
    if continue_option == "y":
       print (\sqrt[n]{n})main_proc()
    else:
        print ("End")
        \text{continued} = \text{False}
```
# Escape Sequences

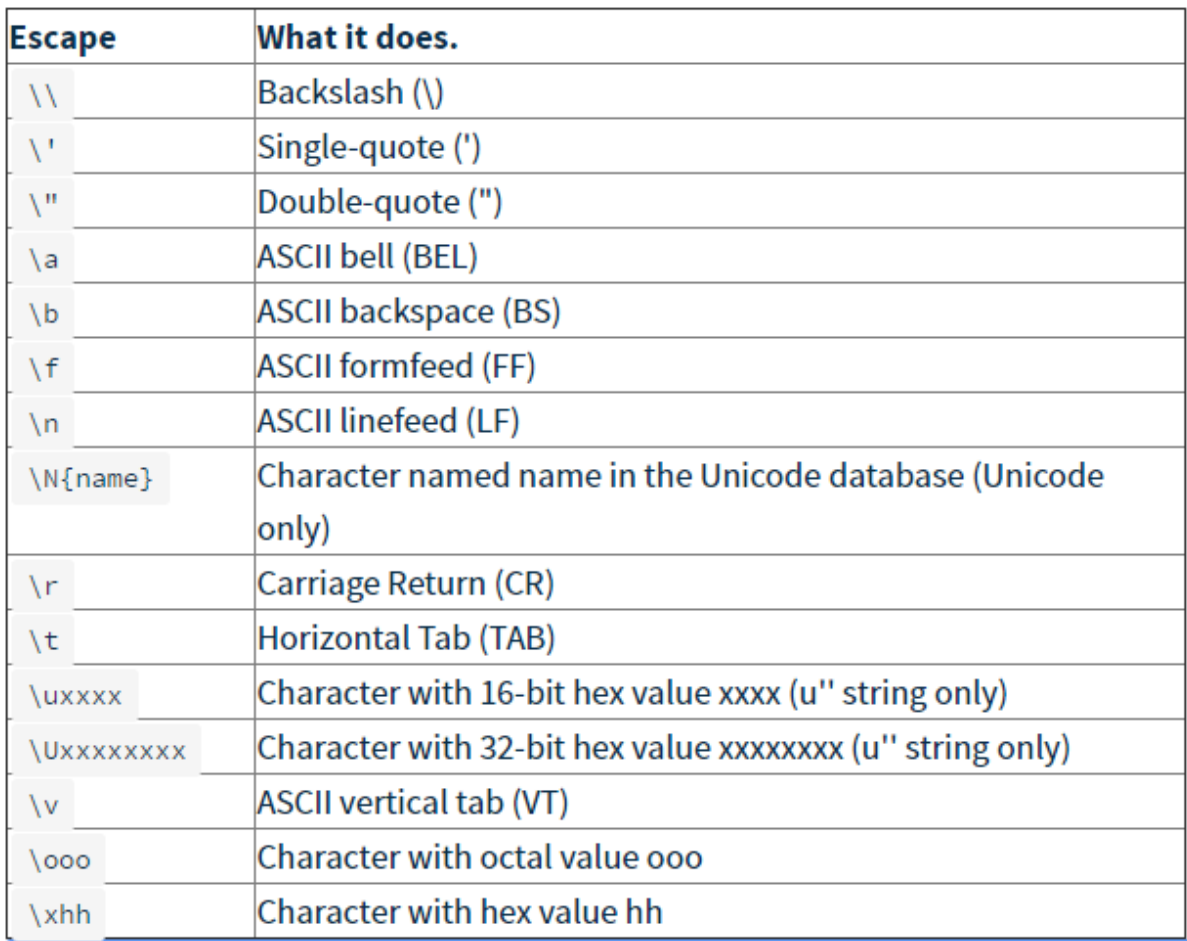

#### Adam Suttle Year 12

#### **Creating a menu**

```
#Creating a menu
def proc main():
    def func_get_option():
        valid_option = ['A', 'B', 'C']valdated = Falsewhile validated == False:
             selection = str(input("Please enter your choice: ")) \qquad \q \n will put the strign on a new line
             selection = selection.upper()
            if selection in valid option:
                 print ("\nThe choice is validated")
                 valdated = Trueelse:
                print ("\nInvalid option")
                 valdated = Falsereturn selection
    print ("\t\tGame Menu\n")
    \texttt{print}(\texttt{t})\texttt{A - Enter Name}\texttt{b - Play Game}\texttt{c - Quit}\texttt{)  # \texttt{will create a tab}}selection = func_get_option()
   print ("You selected: ", selection)
proc main()
```
### **Creating a game inventory (needs amending due to errors)**

```
#Creating a game inventory menu
  def func get option():
      selection = str(input("Please enter your choice: "))# \n will put the stri-
      \texttt{selection} = \texttt{selection}.\texttt{upper}()valid option = ['A', 'B', 'C']valdated = Falsewhile validated == False:
           if selection in valid option:
               print ("\nThe choice is validated")
               valdated = Trueelset
               print ("\nInvalid option")
               valiated = Falsebreak
                            #Break is needed to prevent the list looping infinitely
       return selection
  def sub_proc_run(selection, inventory):
       if selection == "A": #view items
           func view items (inventory)
       elif selection == "B": #Add items
           inventropy = func add items(inventory)print ("Your updated inventory is: ", inventory)
      elif selection == "C":
          inventropy = func_set\_items(inventory)print ("Your updated inventory is: ", inventory)
       else:
          print ("Error due to invalid inputs")
def func view items (inventory):
   print ("The items in your inventory are: ", inventory)
def func add items (inventory) :
   amount = int(input("How many items do you wish to add: "))for i in range (0, amount) :
       add\_item = str(input("Enter item: ", str(i+1), " that you want to add"))inventory.append(add item) #appends new item to inventory list
   return inventory
```
#### Adam Suttle Year 12

```
def func get items (inventory) :
    print ("The items in your inventory are: ", inventory)
    valdated = Falsewhile validated == False:
        get_item = str(input("Enter the item name that you want: "))
        if get_item in inventory:
            value = Truebreak #breaks from this loop
        else:
            print ("Invalid option")
            validated = False
    inventory.remove(get item) #Removes the specified item from the list
    func_return_get_item(get_item) #since a function can only return one value we send the otehr to another function
    return inventory
def func_return_get_item(get_item):
    print ("You are now holding the: ", get_item)
    return get item
def main_inventory_proc():
    inventory = ['Axe', 'Saw', 'Spade', 'Matches']
    \frac{1}{2} continue op = True
    while continue op == True:
        print ("\t\tGame Menu - 2\n")
        print("\\t\\A - View items\\n\\t\\E - Add items\\n\\t\\c - Get item") \# \t will create a tabselection = func_get_option()
        print("n")sub_proc_run(selection, inventory)
        func_view_items(inventory)
\overline{\phantom{a}}
```
main\_inventory\_proc()